## **110** 學年度第 **1** 學期選課作業時程表

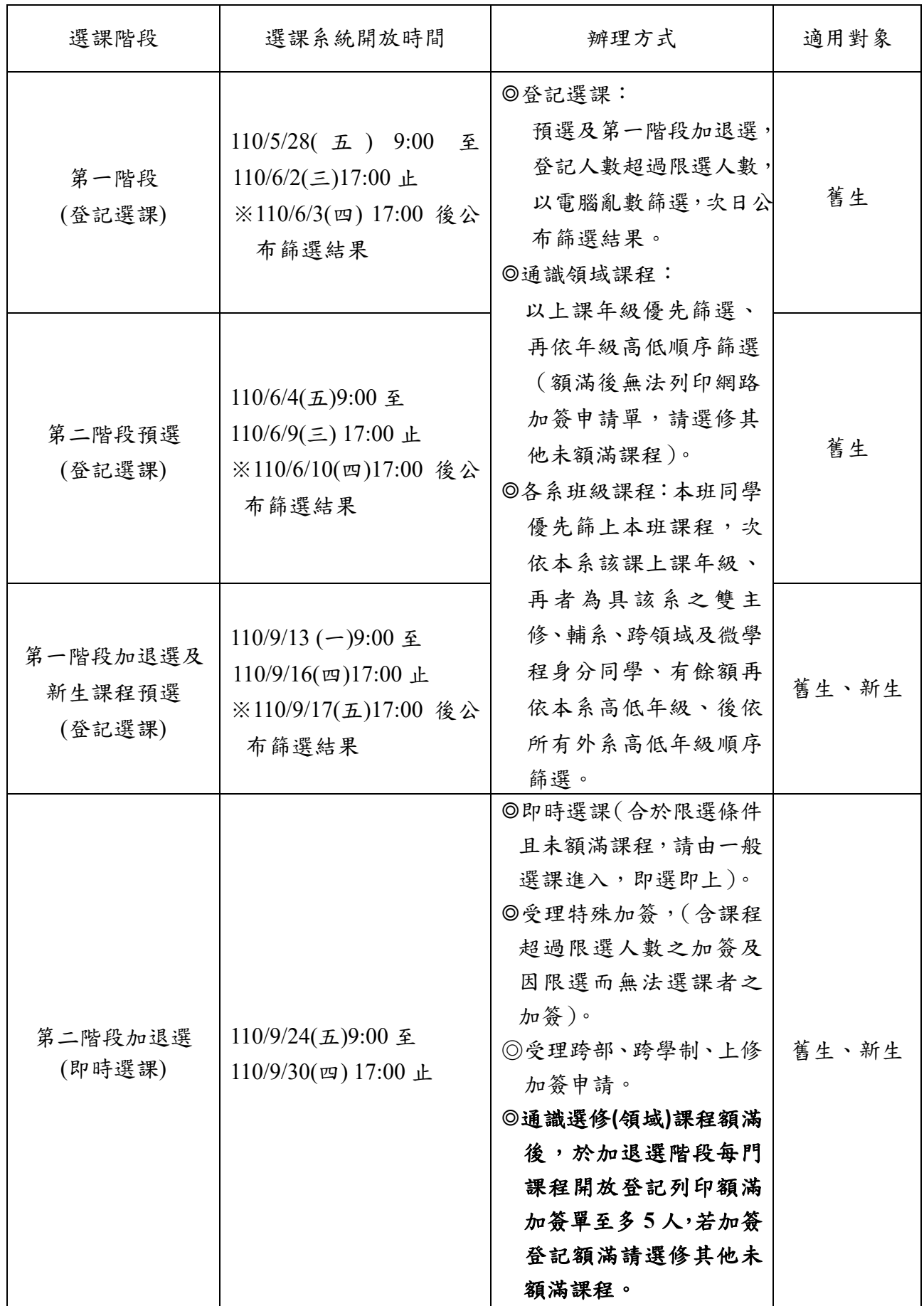

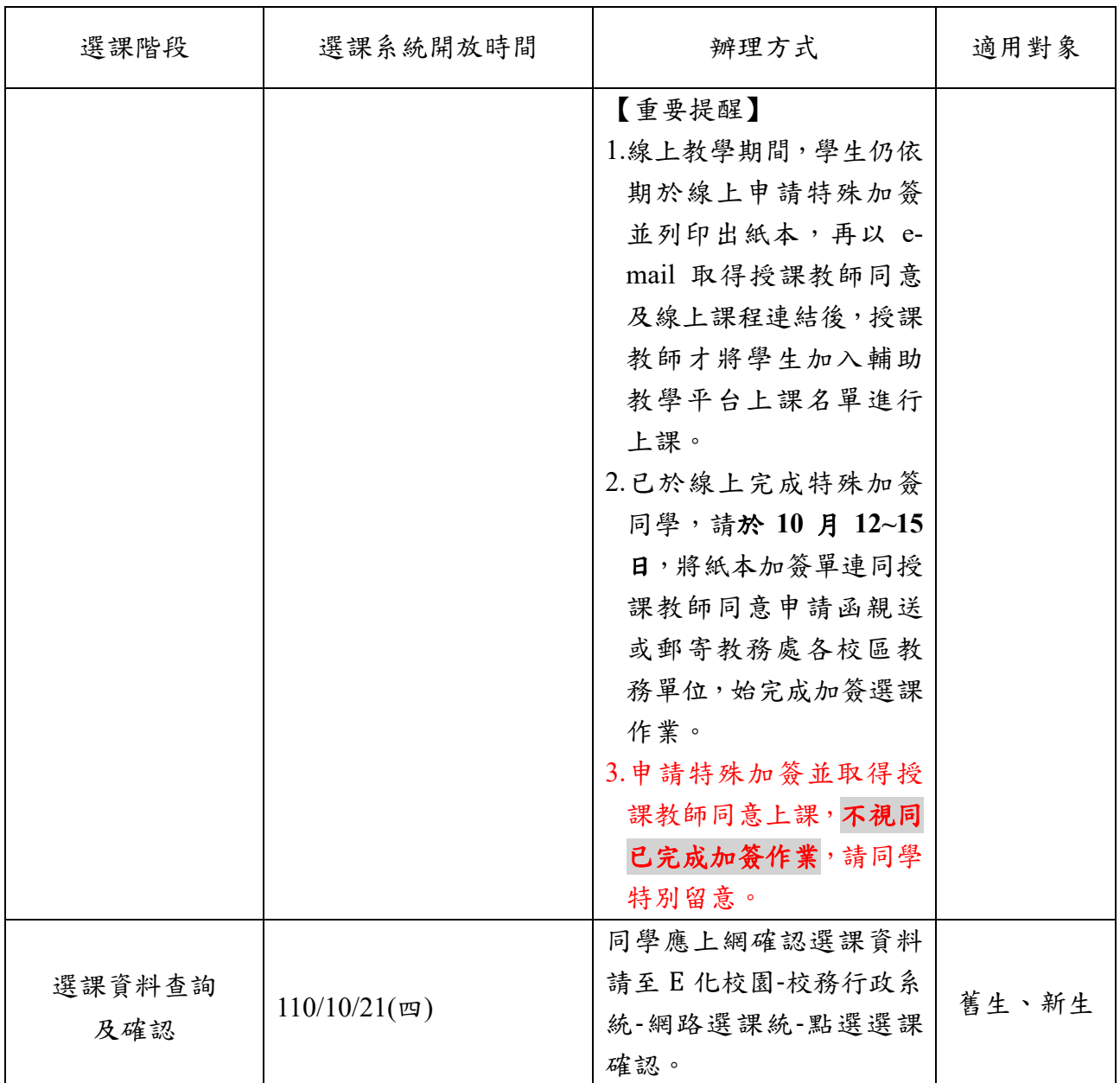

備註:

- 一、有設定限選條件者,依限選條件篩選。
- 二、亂數篩選時,同時段課程,只允許一門課篩上,請審慎選擇所登記之課 程。
- 三、跨部、跨學制加簽選課,以每學期不超過該學期修習總學分之三分之一 為原則。